# Navigating the Conference Agenda (ConfTool)

For Destop View and Mobile View **19** 

2023

ptember, Vienna

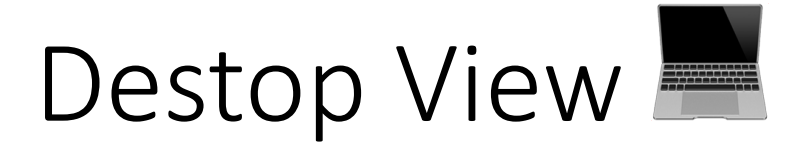

## **Destop View (Laptops, IPads)**

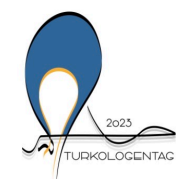

Turkologentag 2023 Vienna 21-23 September 2023

The Fourth European Convention on Turkic, Ottoman and Turkish Studies

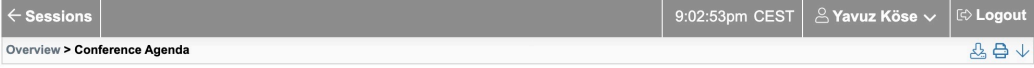

#### **added** Conference Agenda

Overview and details of the sessions of this conference. Please select a date or location to show only sessions at that day or location. Please select a single session for detailed view (with abstracts and downloads if available).

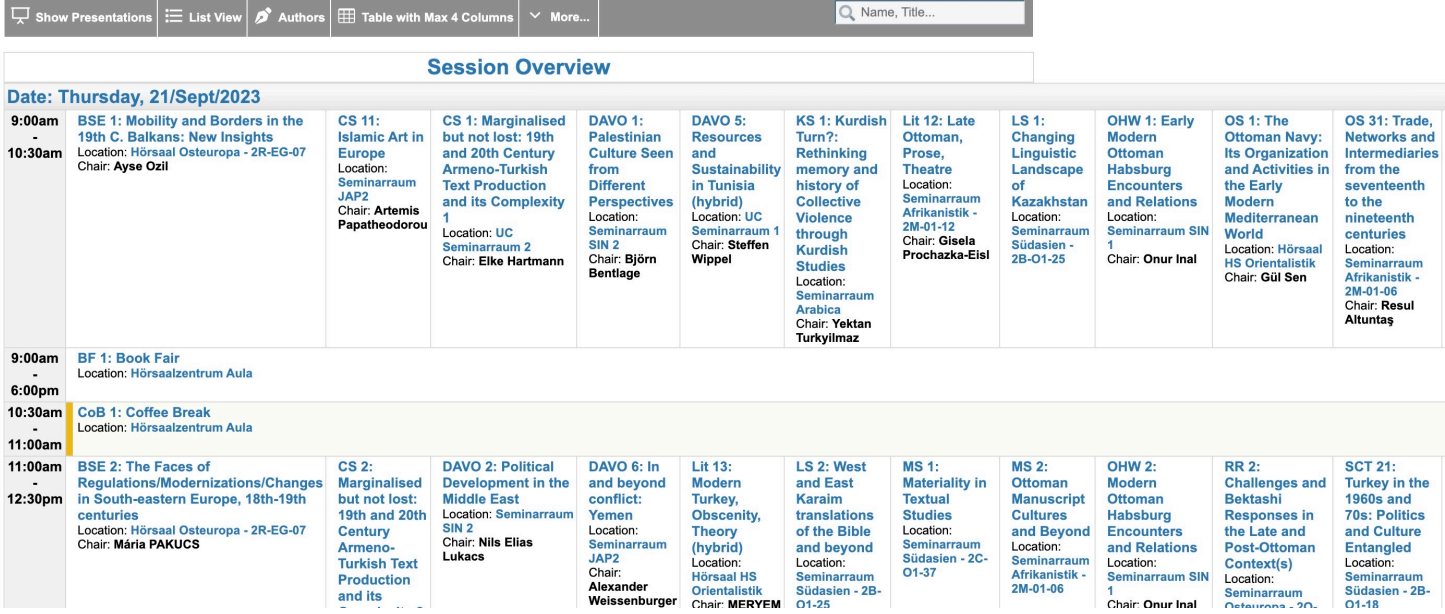

 $\downarrow$ 

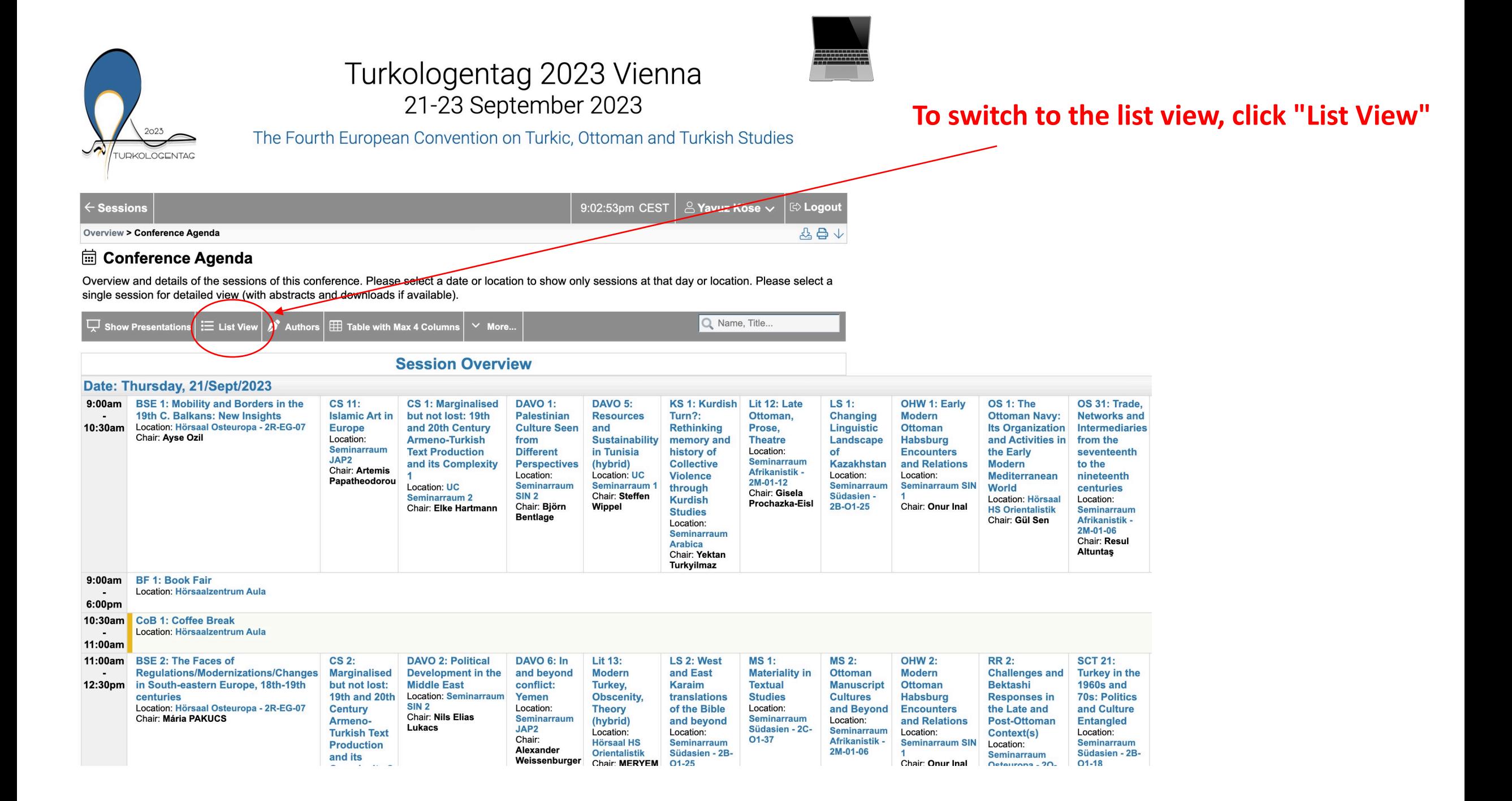

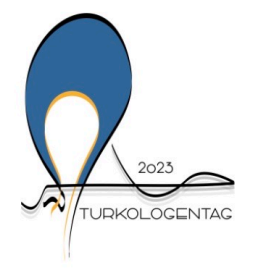

Overview > Conference Agenda

 $\leftarrow$  Sessions

## Turkologentag 2023 Vienna 21-23 September 2023

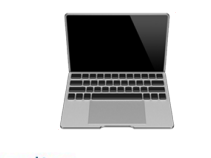

**E**> Logout

 $\begin{picture}(20,20) \put(0,0){\dashbox{0.5}(5,0){ }} \put(15,0){\dashbox{0.5}(5,0){ }} \put(15,0){\dashbox{0.5}(5,0){ }} \put(15,0){\dashbox{0.5}(5,0){ }} \put(15,0){\dashbox{0.5}(5,0){ }} \put(15,0){\dashbox{0.5}(5,0){ }} \put(15,0){\dashbox{0.5}(5,0){ }} \put(15,0){\dashbox{0.5}(5,0){ }} \put(15,0){\dashbox{0.5}(5,0){ }} \put(15,0){\dashbox{0.5}(5,0){ }}$ 

 $\triangle$  Yavuz Köse  $\vee$ 

The Fourth European

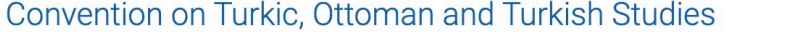

9:08:17pm CEST

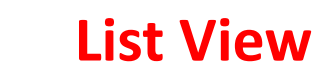

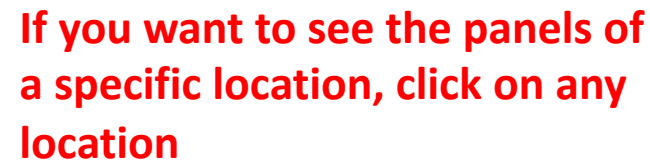

## **Here: Hörsaal Osteuropa**

**iiii** Conference Agenda Overview and details of the sessions of this conference. Please select a date or location to show only sessions at that day or location. Please select a single session for detailed view (with abstracts and downloads if available).

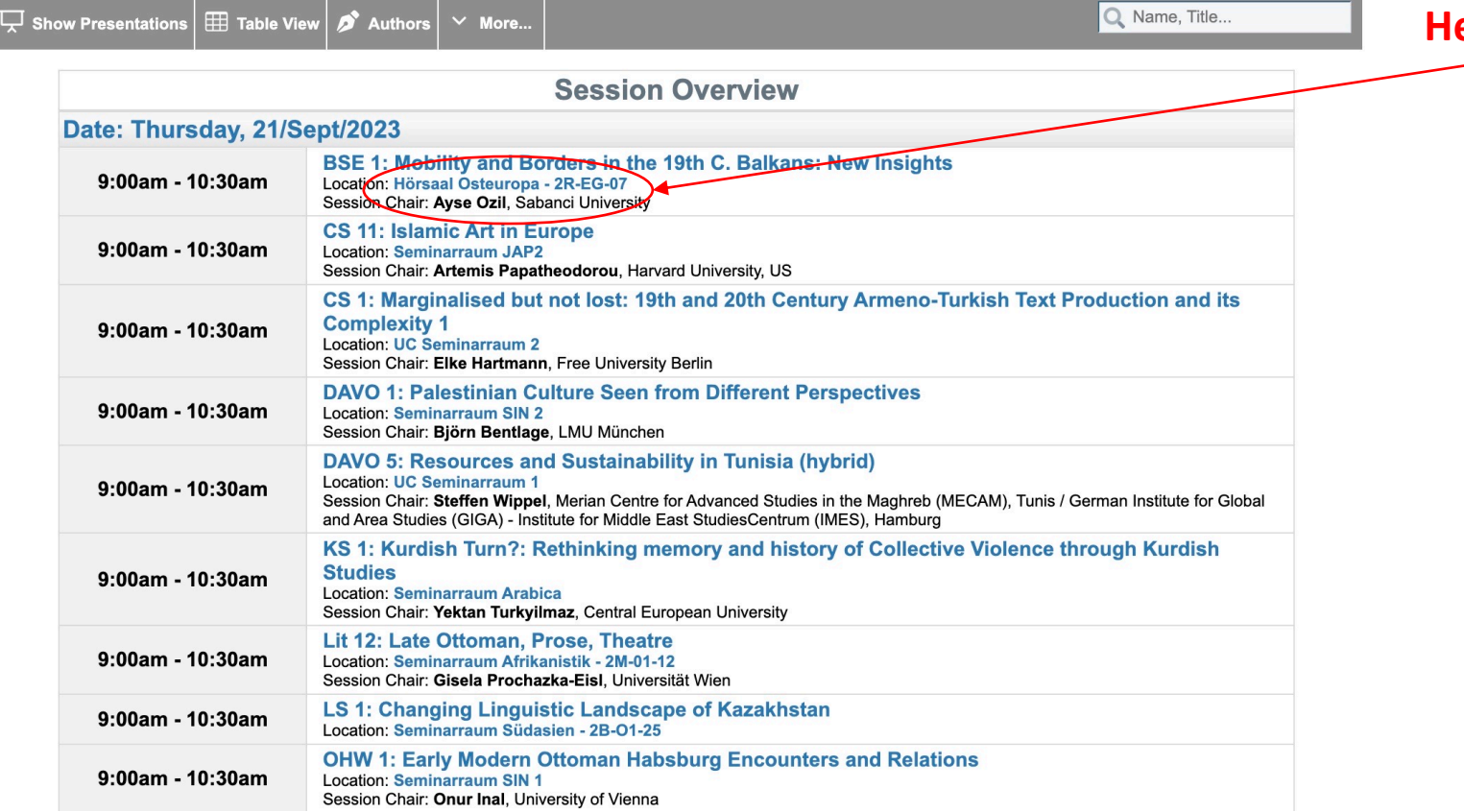

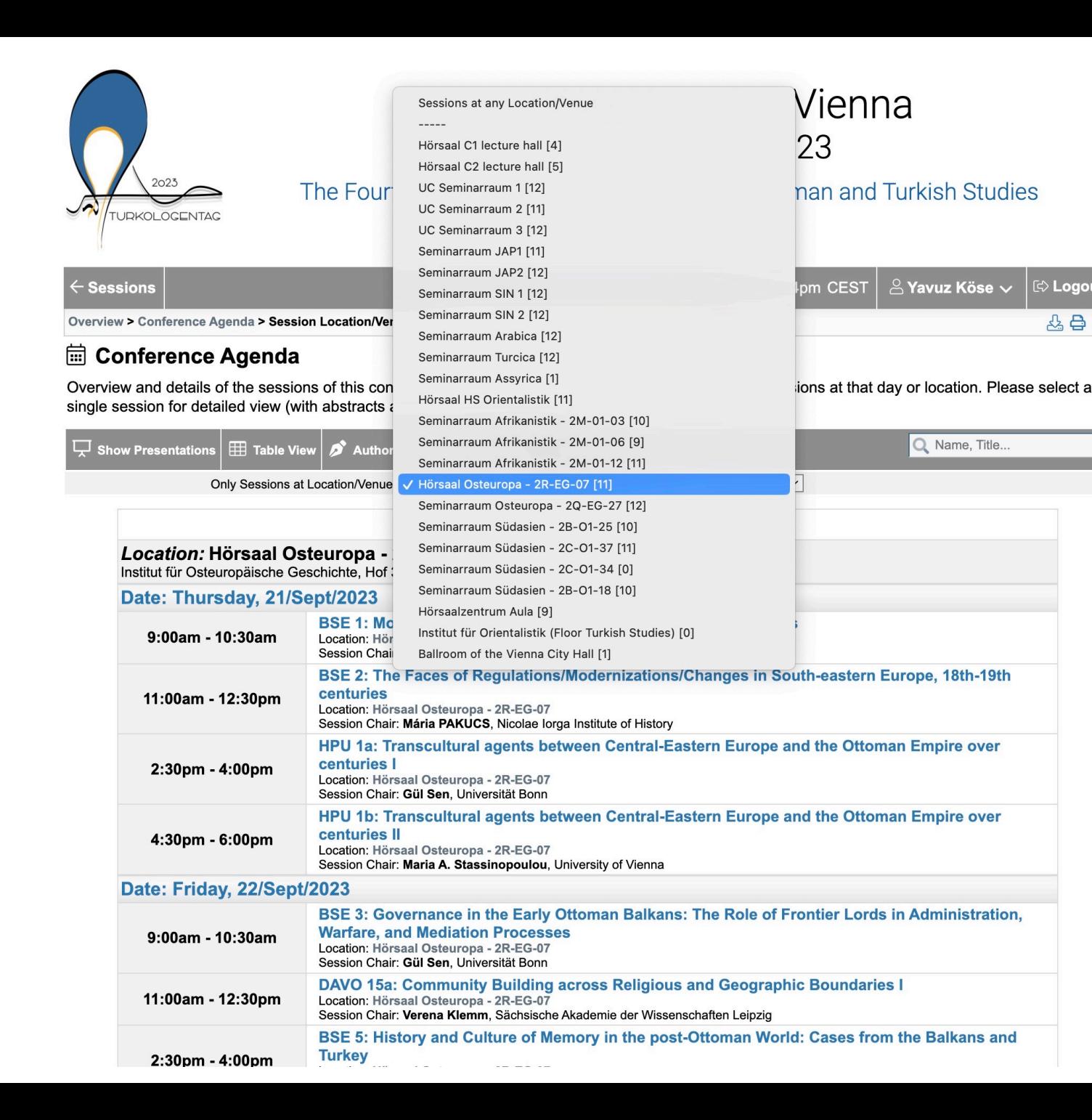

## **Select the desired location to see all panels**

**STANDARD** 

 $\Rightarrow$  Logout

 $2.8 +$ 

## Turkologentag 2023 Vienna 21-23 September 2023

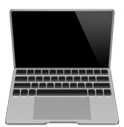

The Fourth European Convention on Turkic, Ottoman and Turkish Studies

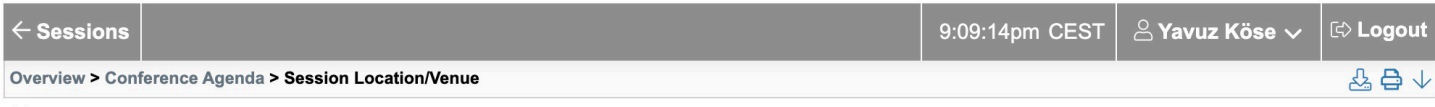

### **iii** Conference Agenda

 $\overline{5}$ 

TURKOLOGENTAG

Overview and details of the sessions of this conference. Please select a date or location to show only sessions at that day or location. Please select a single session for detailed view (with abstracts and downloads if available).

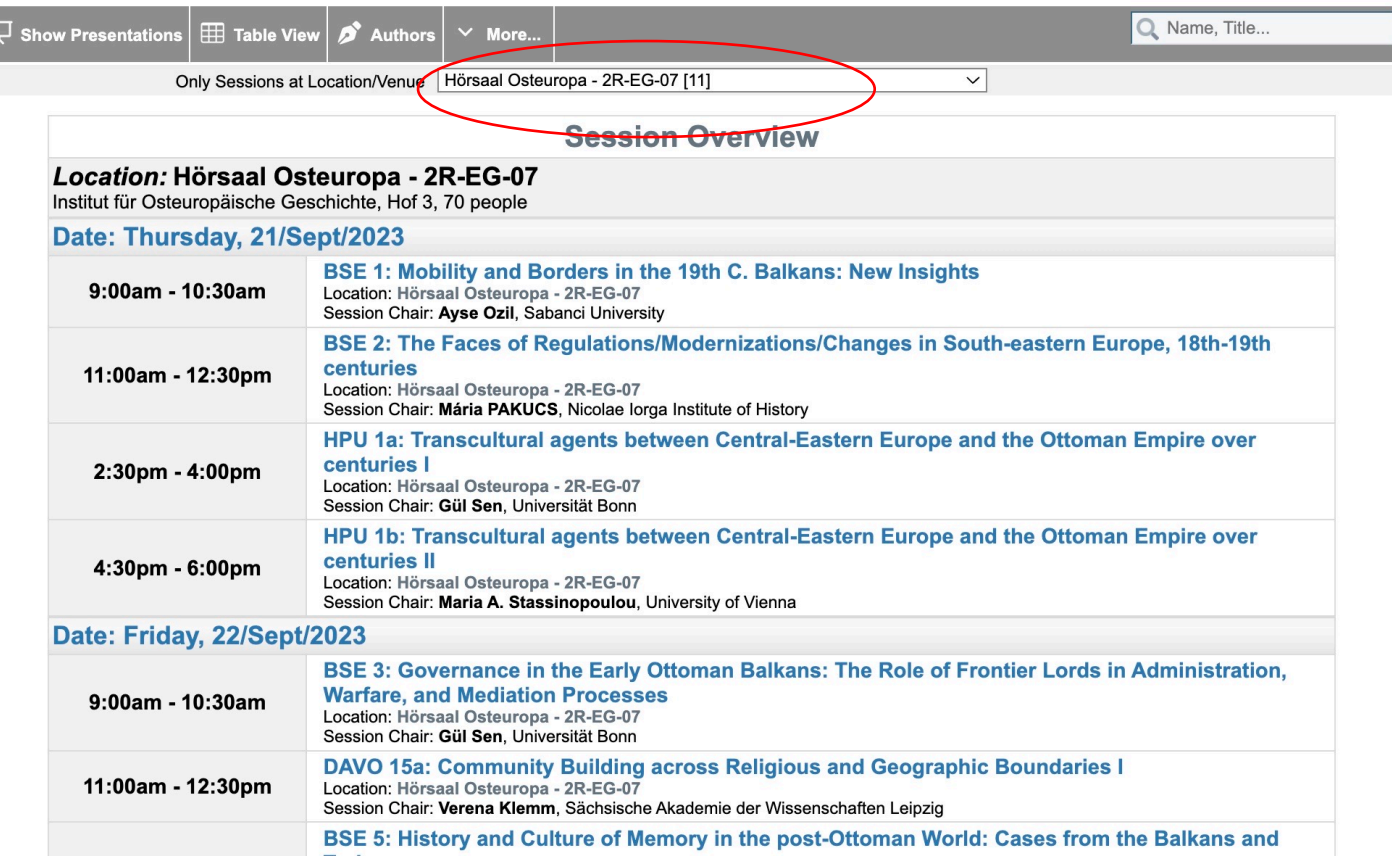

![](_page_6_Picture_0.jpeg)

**Two see all sessions at any location click** "Sessions at **any Location/Venue"**

![](_page_7_Picture_0.jpeg)

## **List View**

Turkologentag 2023

verview > Conference Agenda

#### **Conference Agenda**

verview and details of the sessions of this conference. Please select a date or location to show only sessions at that day or location. Please select a single session for detailed view (with abstracts and downloads if avai

![](_page_7_Picture_22.jpeg)

**Session Overview** 

![](_page_7_Picture_23.jpeg)

![](_page_8_Picture_0.jpeg)

![](_page_8_Picture_15.jpeg)

#### **Conference Agenda**

verview and details of the sessions of this conference. Please select a date or location to show only sessions at that day or location. Please select a single session for detailed view (with abstracts and downloads if avai

![](_page_8_Picture_16.jpeg)

![](_page_9_Picture_0.jpeg)

![](_page_9_Picture_6.jpeg)

![](_page_10_Picture_31.jpeg)

**Two see all sessions at any location click** "Sessions at **any Location/Venue "**

![](_page_11_Picture_0.jpeg)

![](_page_11_Figure_1.jpeg)

#### yerview and details of the sessions of this conference. Please select a date or location to show only sessions at that day or location. Please select a single session for detailed view (with abstracts and downloads if avai

![](_page_11_Picture_16.jpeg)

#### Turkologentag 2023

Overview > Conference Agenda > Index of Authors

#### ill Index of Authors

**Fillip** 

A list of all persons who contribute to the sessions of this conference. Please select a letter below to list all persons with the corresponding surname. Select the presentation in the right-hand column to access session a

![](_page_12_Picture_21.jpeg)

## Overview"